## Factores Primos (H)

Use un diagrama de árbol para encontrar los factores primos de cada número.

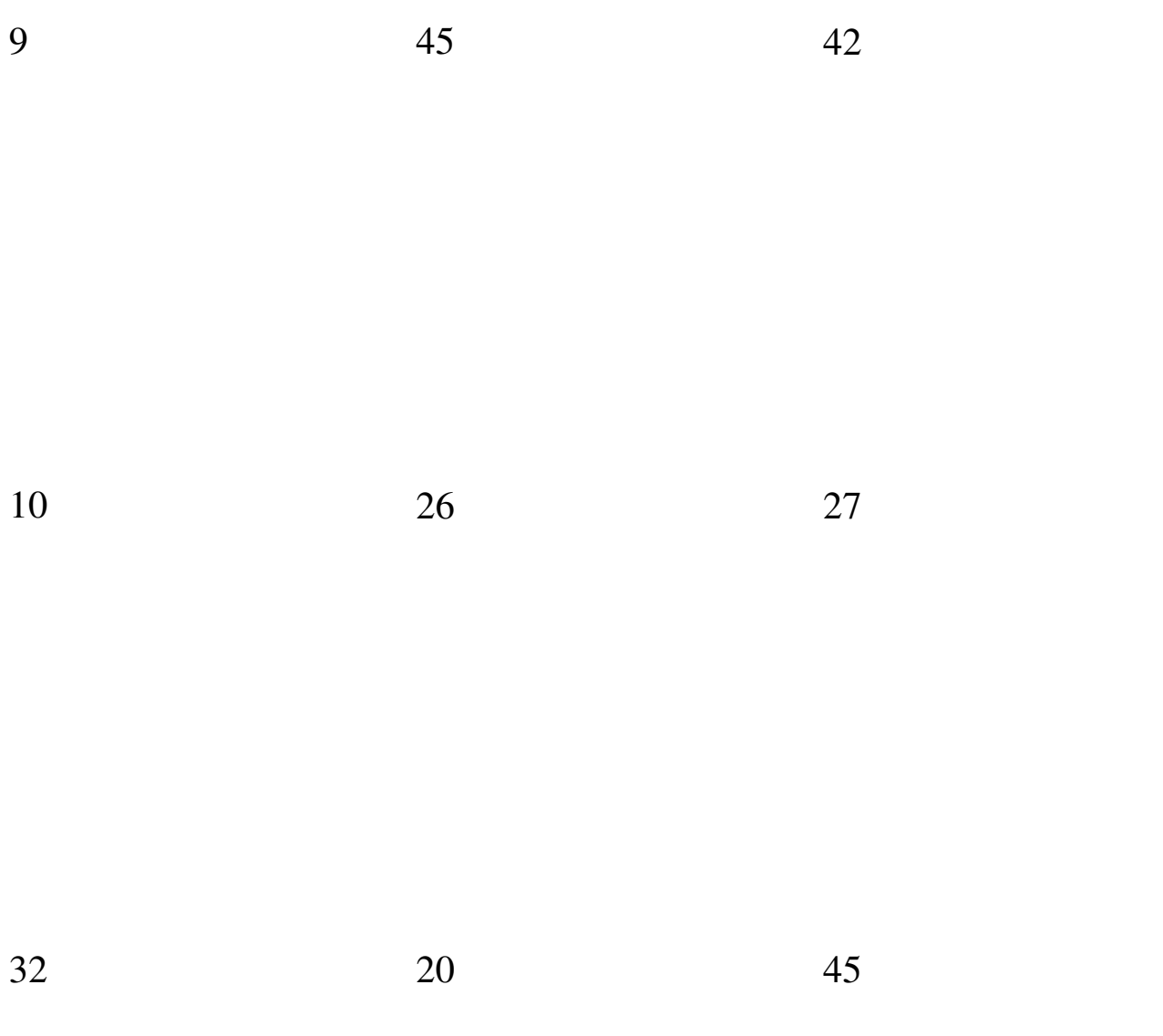

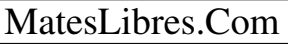

## Factores Primos (H) Respuestas

Use un diagrama de árbol para encontrar los factores primos de cada número.

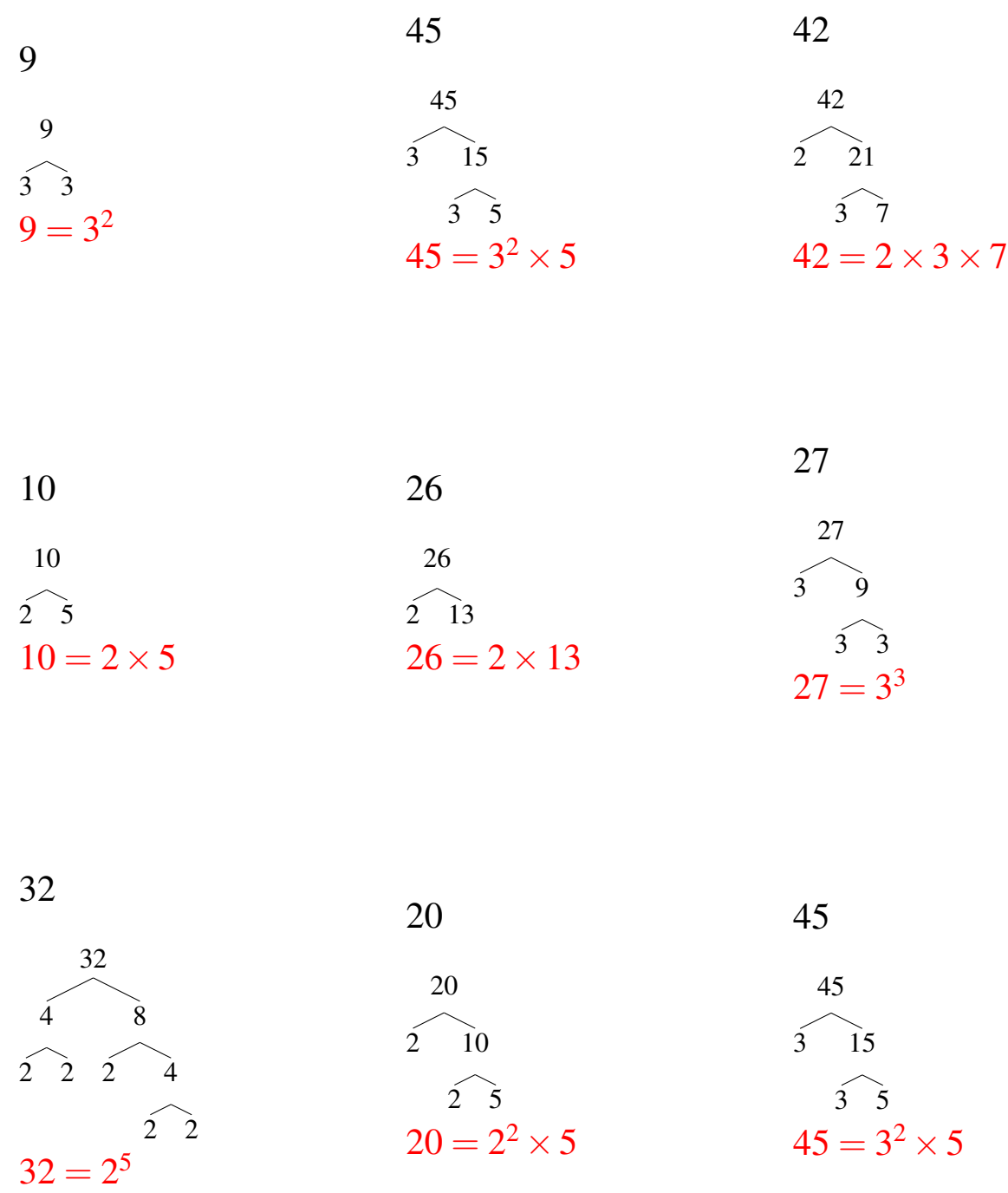